**IT Dept Quick Reference Guide (QRG)**

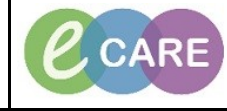

**Document No – Ref 222 Version Number – 2.0**

## **UPDATING THE CONFIDENTIAL COMMUNIQUE**

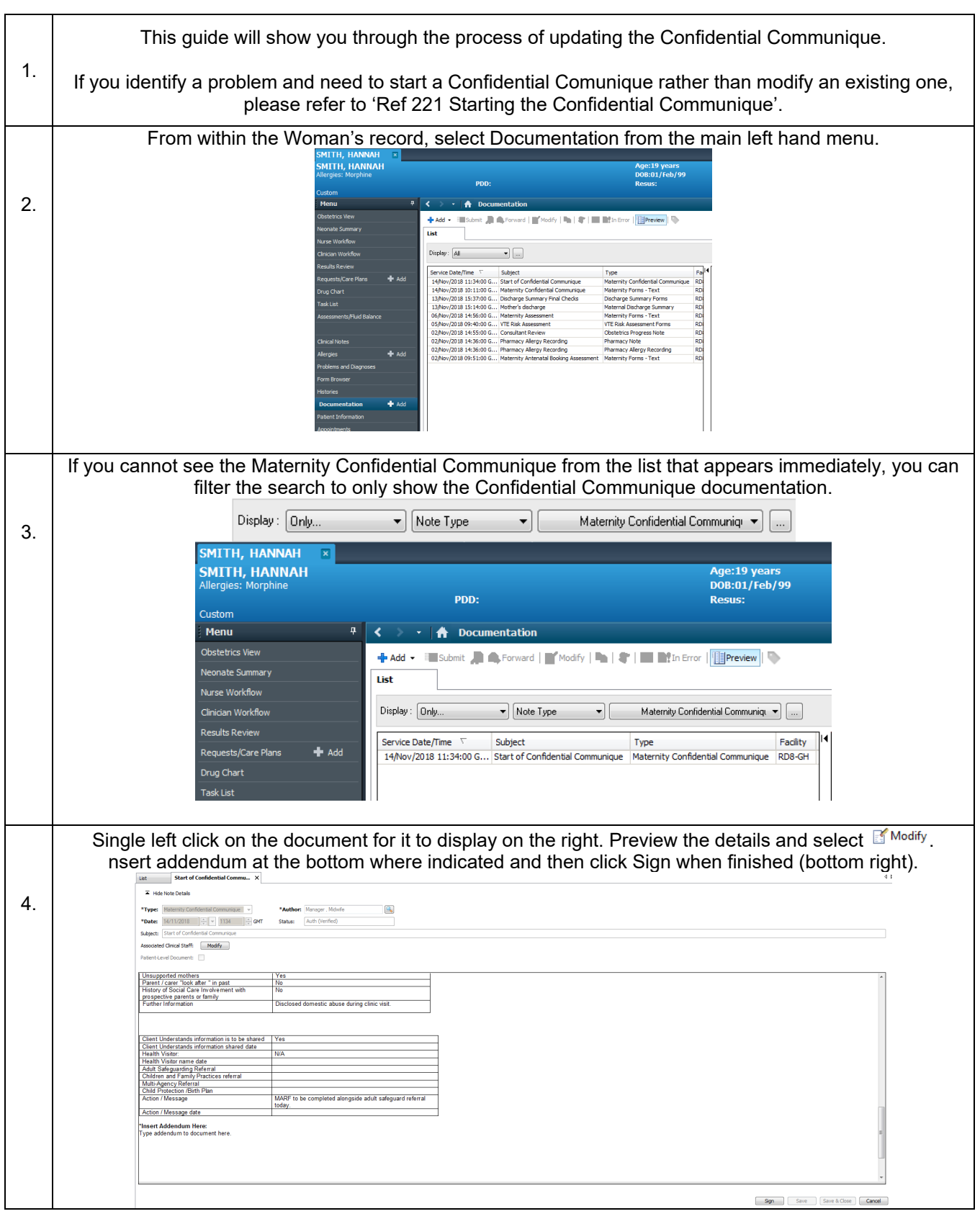

**IT Dept Quick Reference Guide (QRG)**

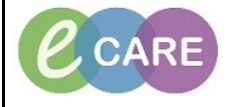

**Document No – Ref 222 Version Number – 2.0**

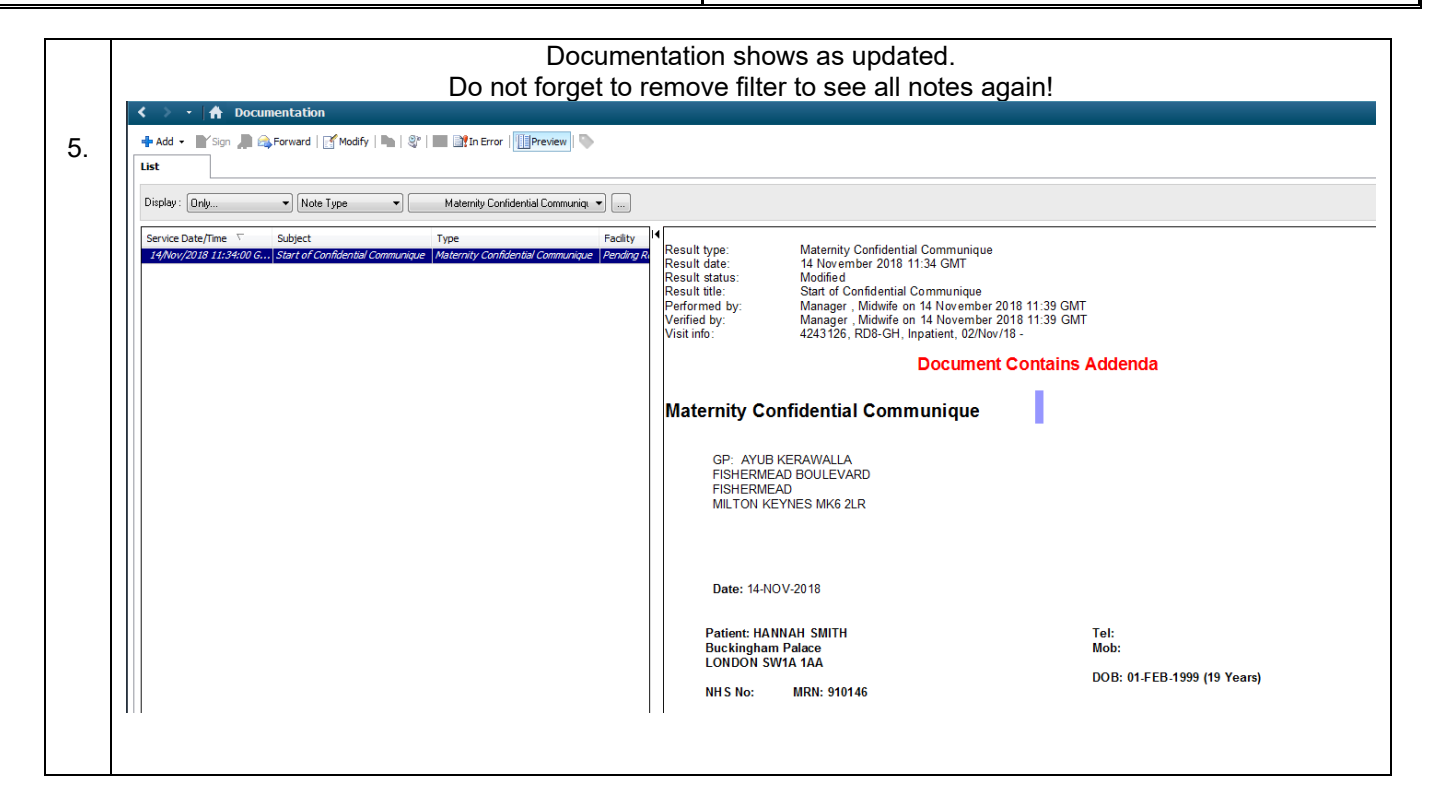